# Techno Expert Solutions

An institute for specialized studies!

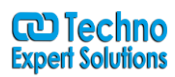

ī

## **Total Duration:20hrs**

## **Writing Basic SQL Select Statements**

- · List the capabilities of SQL SELECT statements
- · Execute a basic SELECT statement
- · Differentiate between SQL statements and ISQL\*Plus commands

#### **Restricting and Sorting Data**

- · Limit the rows retrieved by a query
- · Sort the rows retrieved by a query
- · Single-Row Functions
- · Describe various types of functions available in SQL
- · Use character, number, and date functions in SELECT statements
- · Use conversion functions

#### **Displaying Data from Multiple Tables**

· Write SELECT statements to access data from more than one table using equality and nonequality joins

- · View data that generally does not meet a join condition by using outer joins
- · Join a table to itself using a self-join

## **Aggregating Data using Group Functions**

- · Identify the available group functions
- · Use group functions
- · Group data using the GROUP BY clause
- · Include or exclude grouped rows by using the HAVING clause

#### **Subqueries**

- · Describe the types of problems that subqueries can solve
- · Define subqueries
- · List the types of subqueries
- · Write single-row and multiple-row subqueries

## **Manipulating Data**

- · Describe each DML statement
- · Insert rows into a table
- · Update rows in a table
- · Delete rows from a table
- · Merge rows in a table
- · Control transactions

## Techno Expert Solutions

AN INSTITUTE FOR SPECIALIZED STUDIES!

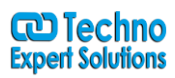

ī

## **Creating and Managing Tables**

- · Describe the main database objects
- · Create tables
- · Describe the datatypes that can be used when specifying column definition
- · Alter table definitions
- · Drop, rename and truncate tables

#### **Constraints**

- · Describe constraints
- · Create and maintain constraints

#### **Creating Views**

- · Describe a view
- · Create, alter the definition, and drop a view
- · Retrieve data through a view
- · Insert, update and delete data through a view

## **Creating Other Database Objects**

- · Create, maintain and use sequences
- · Create and maintain indexes
- · Create private and public synonyms